## 1. Start with Standard Setup

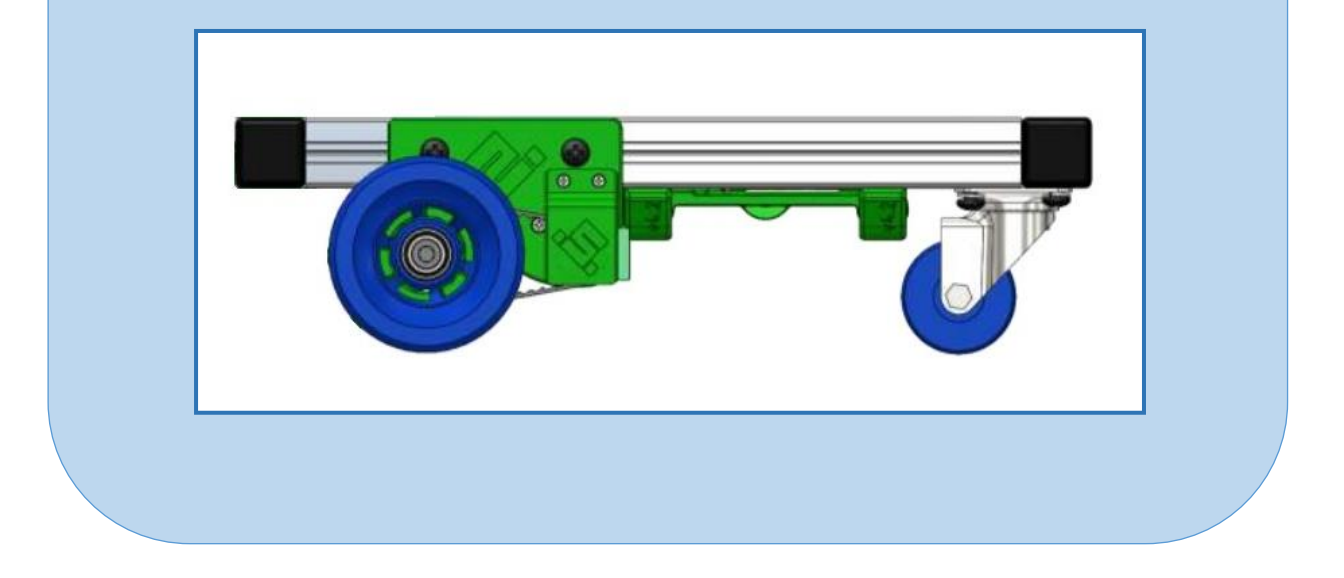

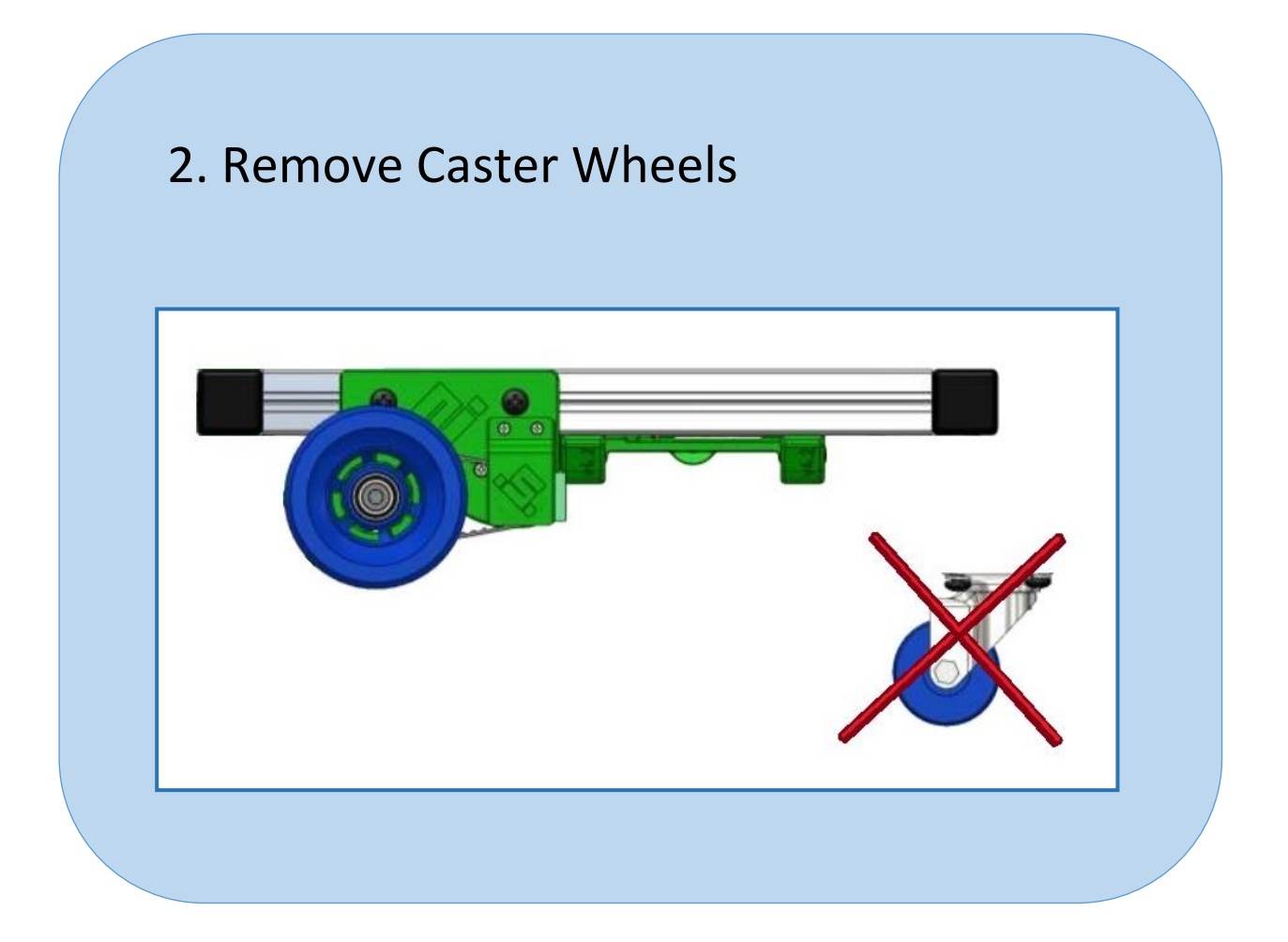

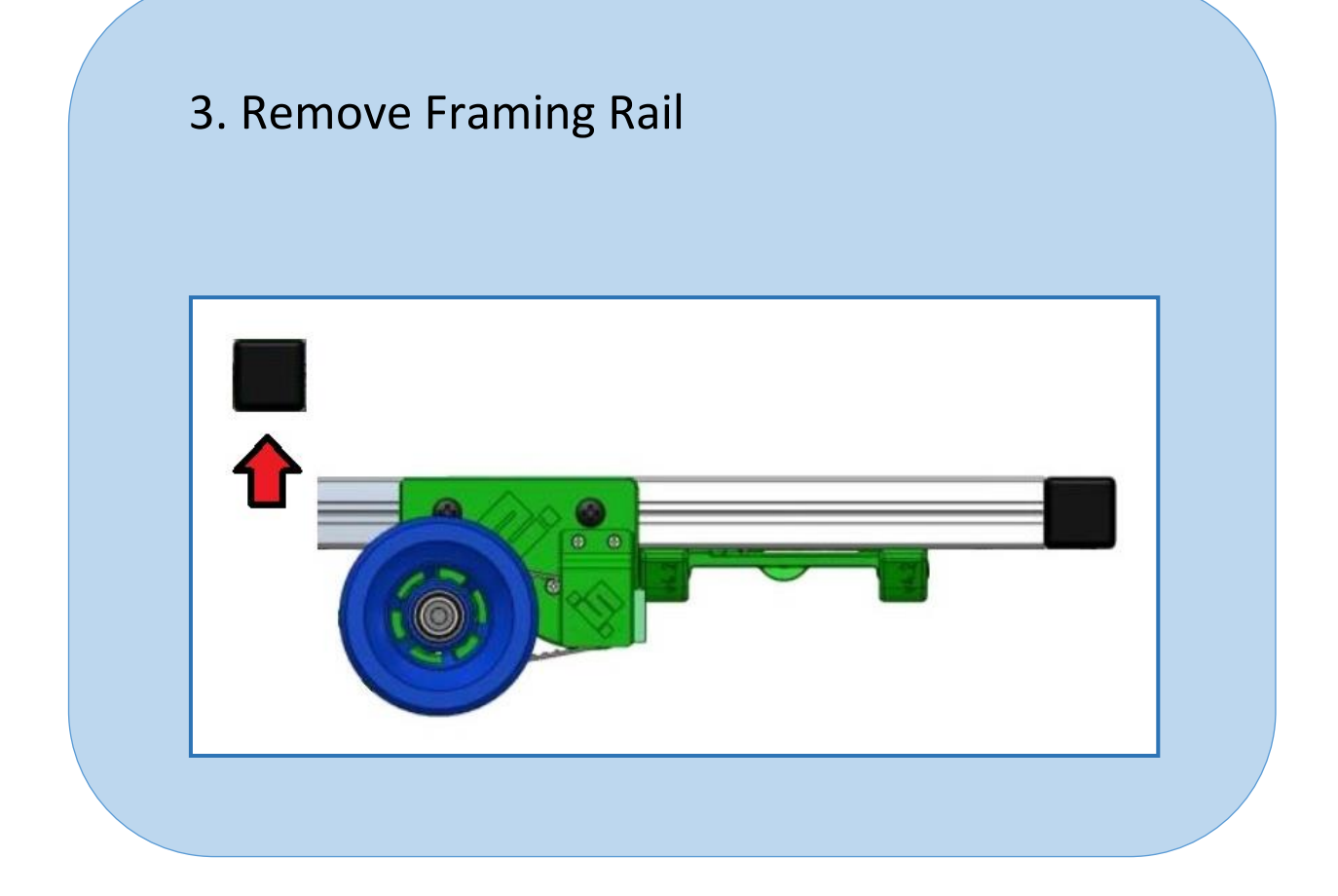

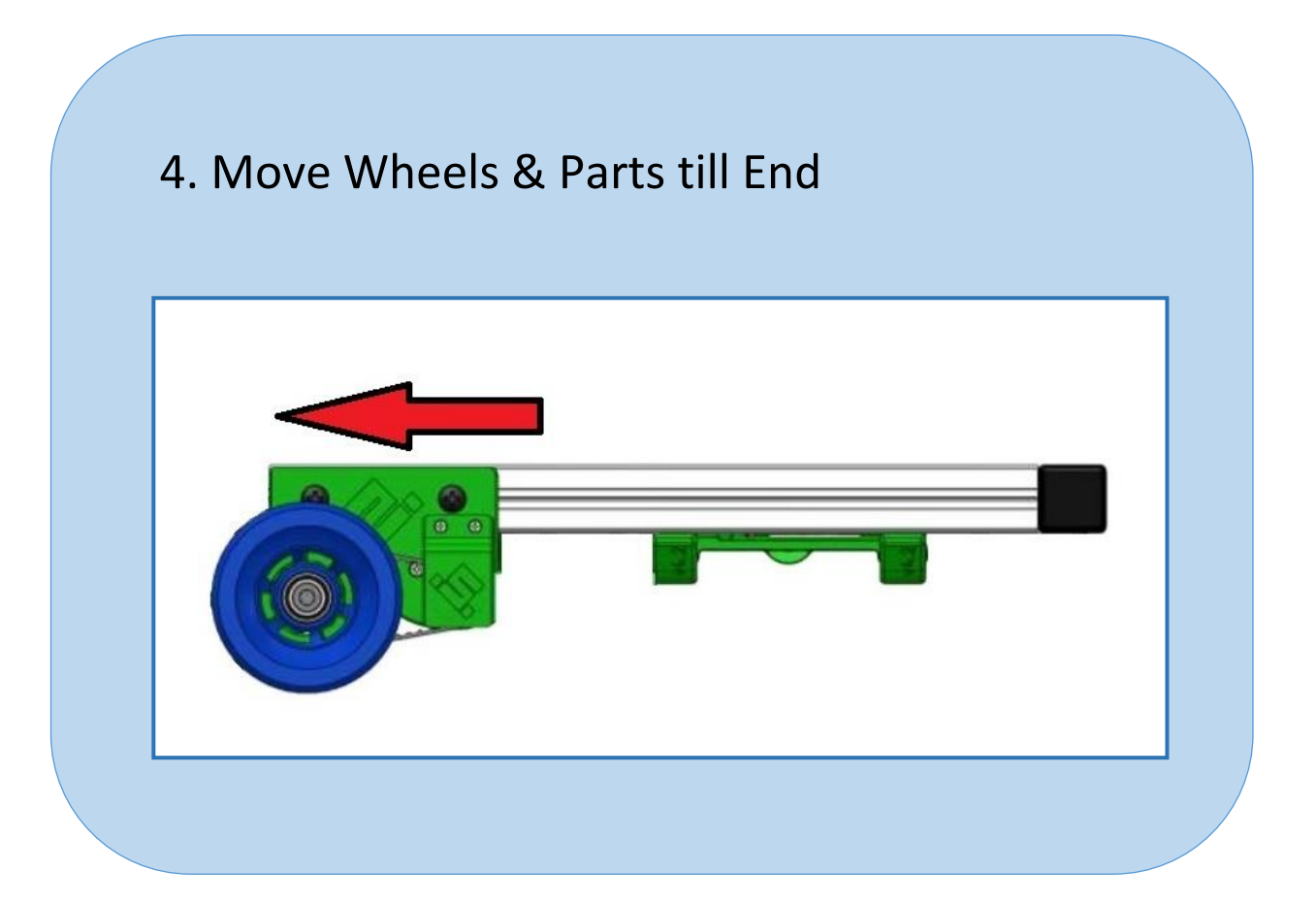

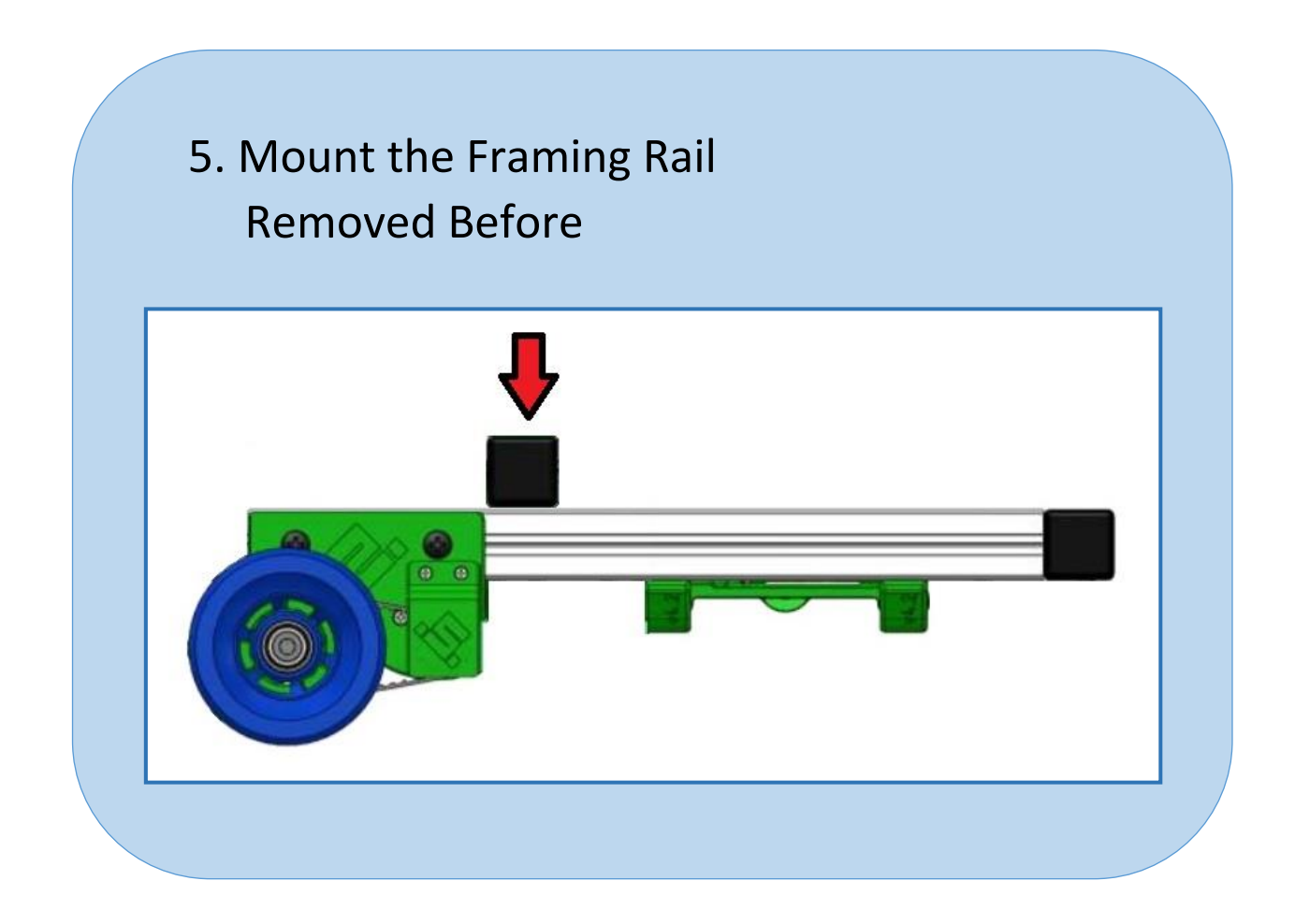

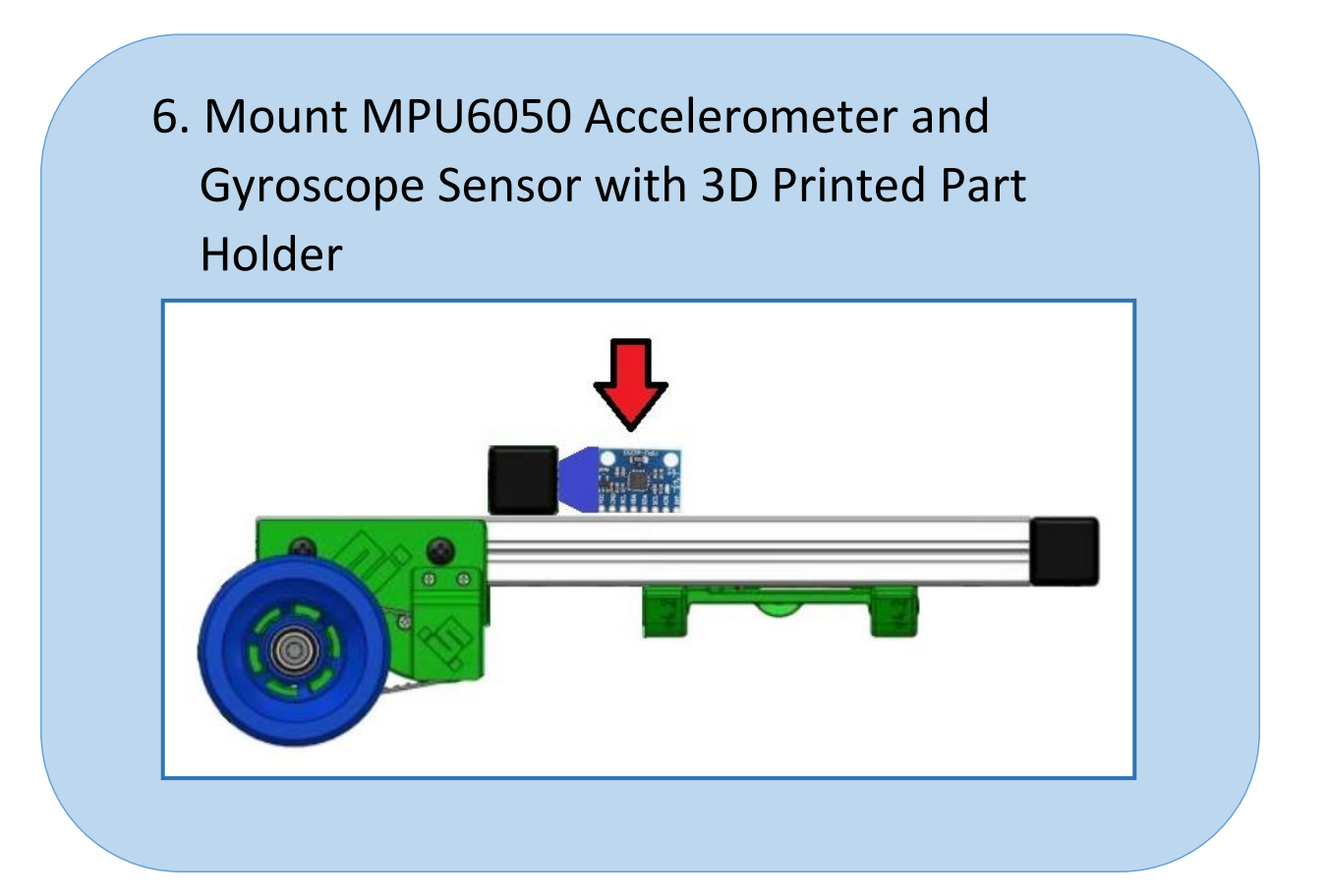

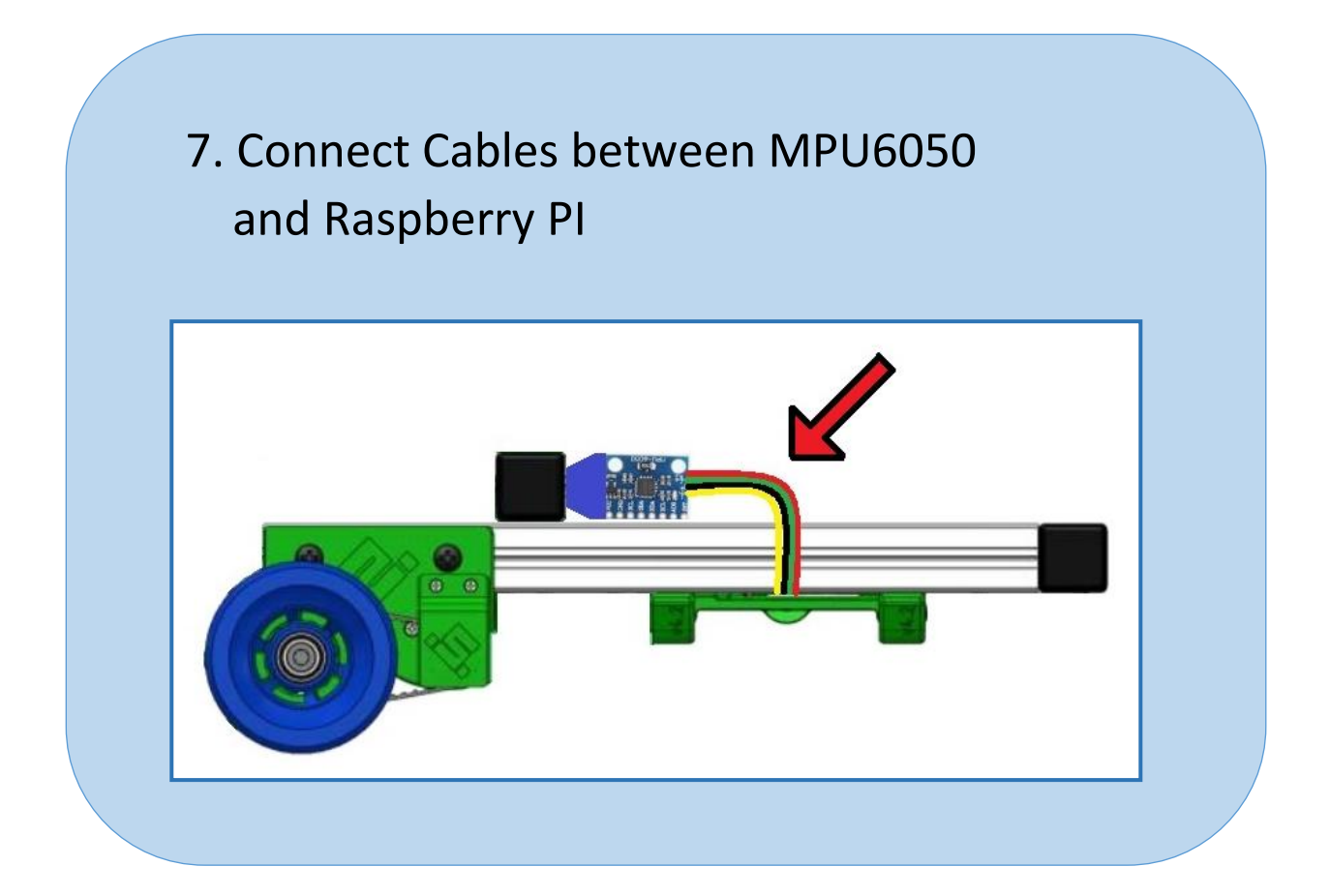

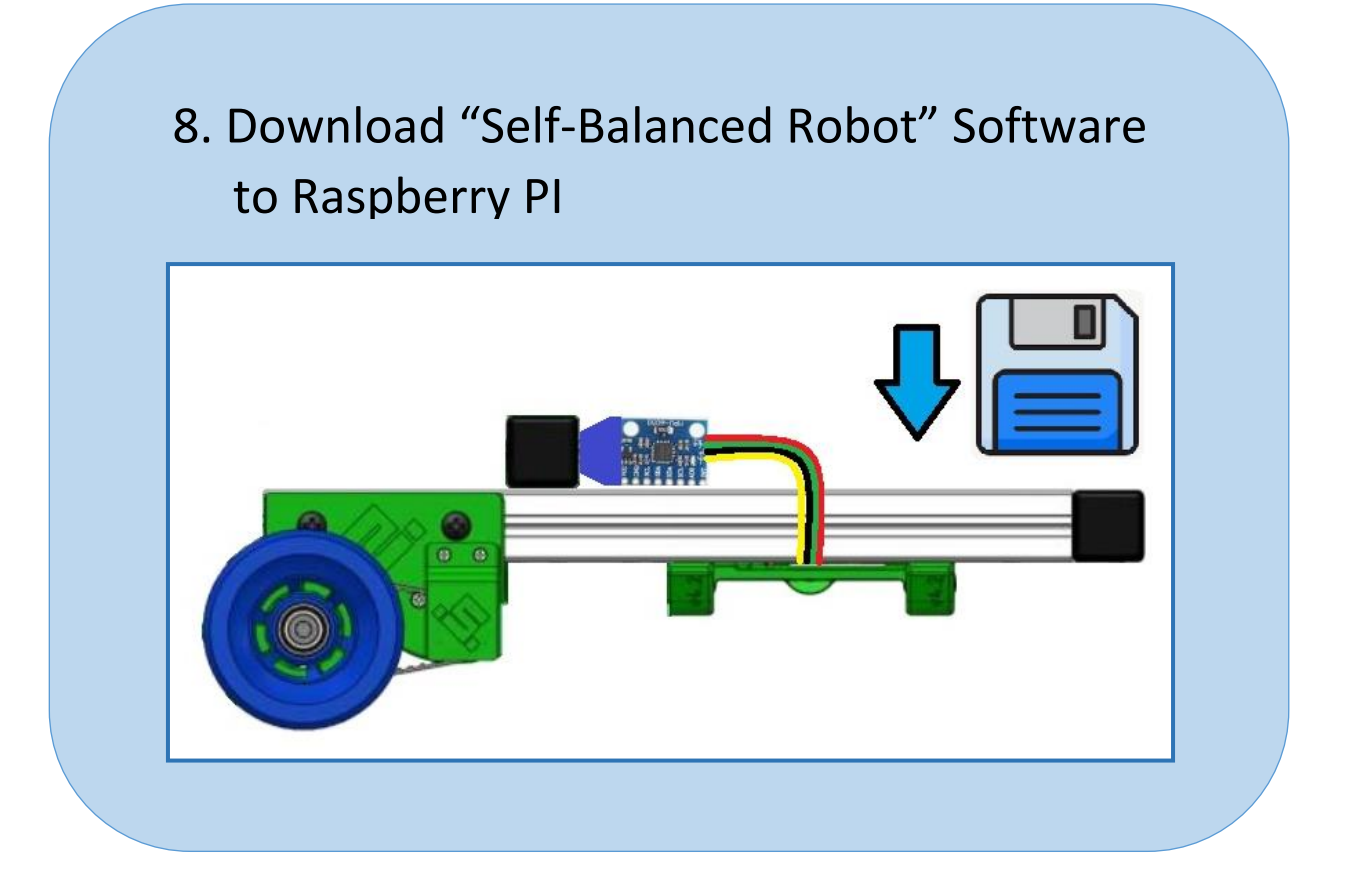

## 9. Turn on Scuttle Robot and Let It Stand on 2 Wheels

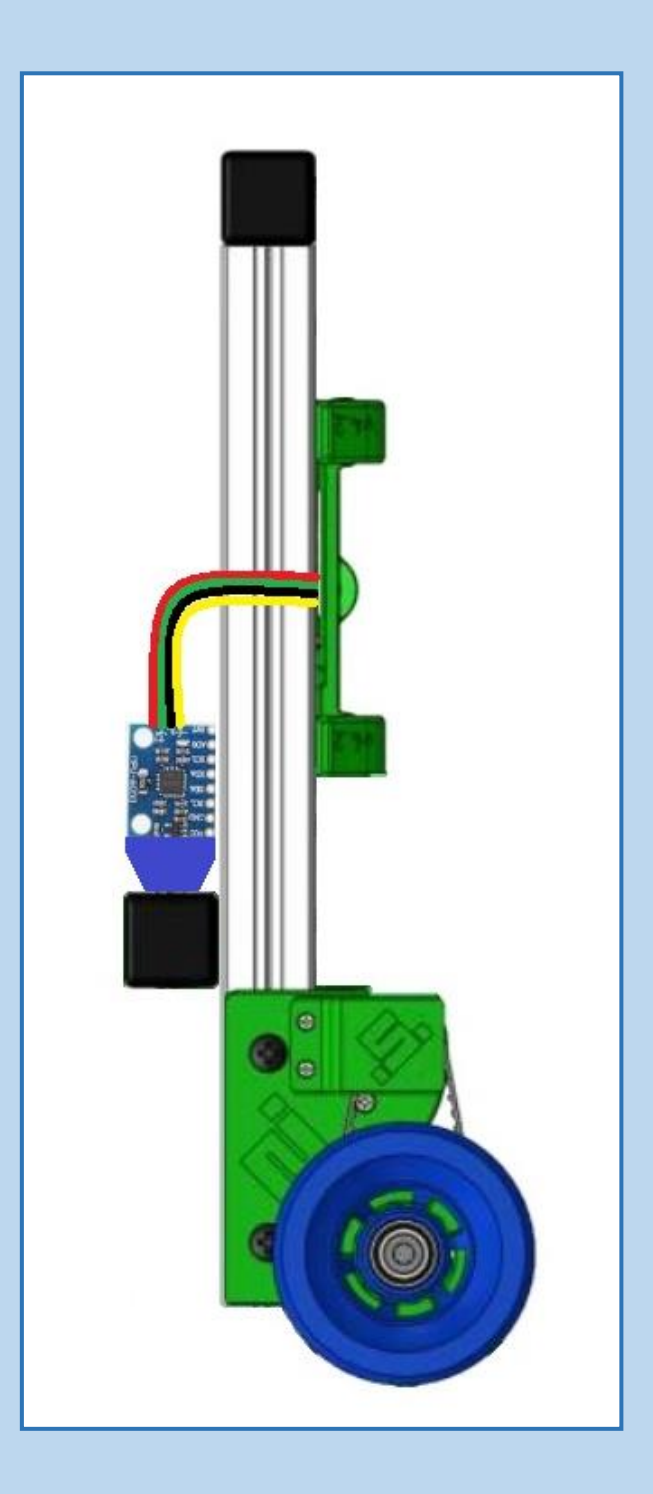